$,$  tushu007.com

## <<Linux

 $<<$ Linux  $>>$ 

- 13 ISBN 9787111231479
- 10 ISBN 7111231473

出版时间:2008-1

页数:379

PDF

更多资源请访问:http://www.tushu007.com

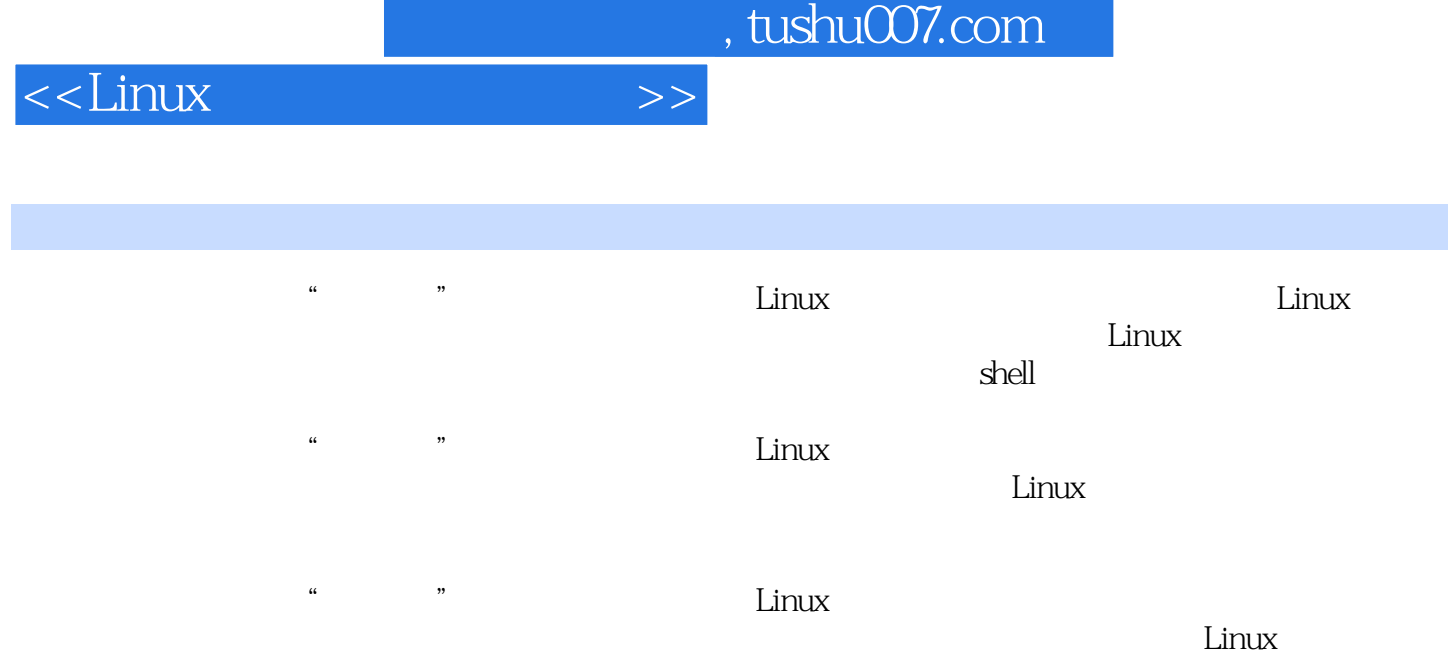

## $<<$ Linux  $>>$

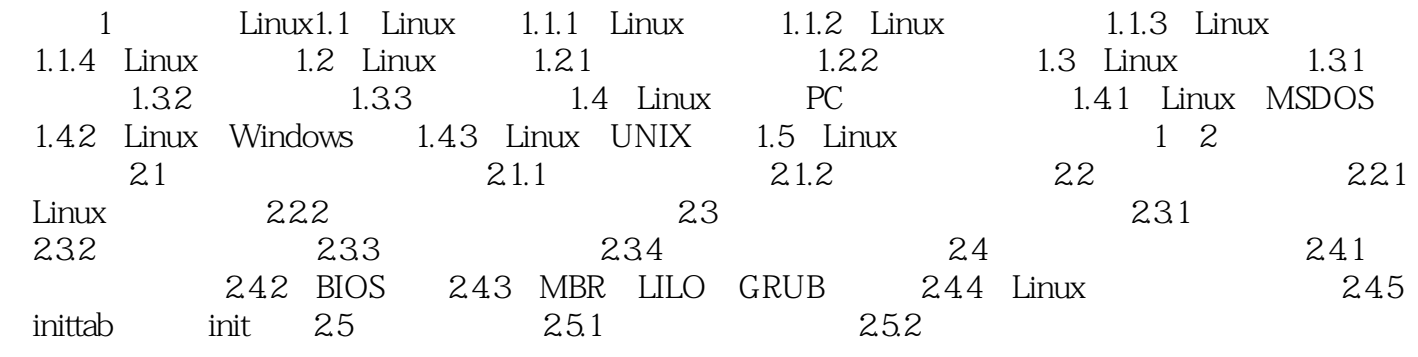

 $2 \t3$   $31 \t31.1 \t31.2 \t32$  $321$   $322$   $323$   $324$   $325$   $326$  $33$  3.31  $332$  3.3.3  $334$  $34$  3.4.1 RedHat  $34.2$  X-Window reduced 3.4.3 X-Windows 3.5 and 3.5.2 and 3.5.1 linuxconf 3.5.2 linuxconf 组成简介3.5.3 linuxconf的用户权限设置3.5.4 权限设置应用说明3.6 查看登录用户3.6.1 who命 3.6.2 w 3.6.3 finger 3.7 w 3.7.1 su 3.7.2 sudo 3 4  $5$  6 Linux 7 8 shell 9  $10$ 

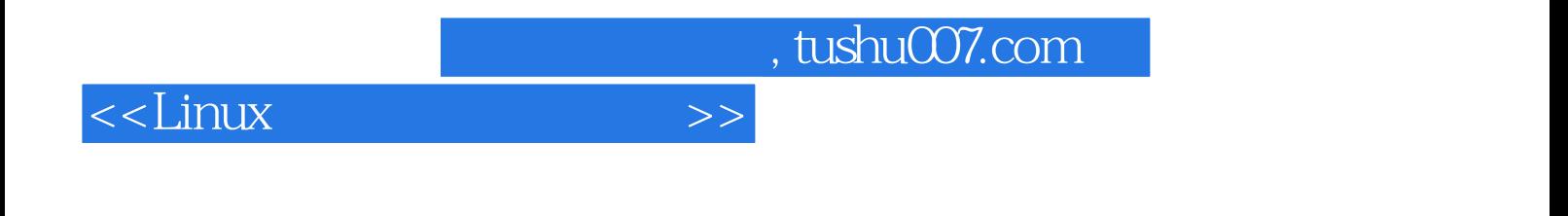

本站所提供下载的PDF图书仅提供预览和简介,请支持正版图书。

更多资源请访问:http://www.tushu007.com